## Lost Licenses: Siemens

## 05/19/2024 12:20:08

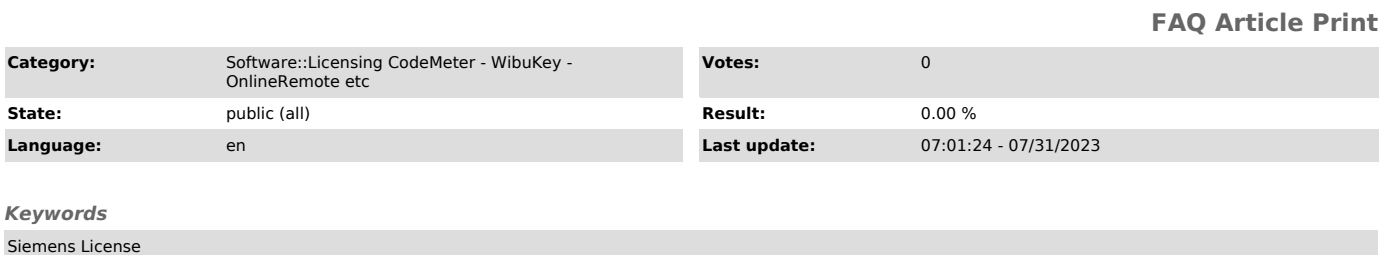

## *Problem (public)*

How does one retrieve a lost Siemens license key?

## *Solution (public)*

Please get in touch with Technical Support if your license key or your authorization is defective. You must make sure that you have the CoL<br>(Certificate of License) in order to receive a new License Key. This is<br>evidence that you are the owner of the license in the legal sense. Attached is<br>a

Refer to [1]Siemens Support Website for more information.

Technical Support Contact for Asia Pacific: Siemens Industry Customer Care Center Software Authorization Repair Hotline for Asia Pacific e-Mail: support.asia.automation@siemens.com [2]Internet site [3]FAQ

[1] https://support.industry.siemens.com/cs/document/772175/how-do-you-restore-defective-license-keys-and-authorizations-?dti=0&lc=en-WW<br>[2] http://www.siemens.com/automation/service&amp;support<br>[3] http://www.siemens.